## **JUANA FRANCÉS LA COLECCIÓN**

### Juana Francés

[1924 Alicante -1990 Madrid]

## 1950-1953

En 1950, comienza su etapa figurativa caracterizada por la geometrización de las formas y la rigidez de las figuras. Es una etapa de obras líricas, con conexiones con el surrealismo, el expresionismo, el cubismo y la abstracción geométrica.

Suelen ser composiciones que se desarrollan en espacios interiores, sobre fondos neutros, con la figura humana como protagonista. Se trata de personajes representados frontalmente, en actitud hierática, de rasgos esquemáticos y a veces simplemente sugeridos.

Utiliza la luz para destacar el dramatismo y dar volumen a las composiciones. Los colores de esta época son sobrios.

### 1953/54-1956

A lo largo de estos años busca su propio lenguaie, camino que le lleva a la abstracción. Son composiciones dinámicas con grandes campos de color dentro de formas geométricas. Contrapone elementos grandes y pequeños.

En sus obras aparece un colorido amplio, destacando los rojos y el negro, utiliza los colores claros para dar luminosidad a las composiciones.

## En esta época:

1951 Participa en la Bienal Hispanoamericana de Madrid. También lo hará en las de La Habana (1954) y Barcelona  $(1955)$ 

1954 Participa por primera vez en la Bienal de Venecia

1956 Primera exposición individual en el Salón del Prado del Ateneo de Madrid con obras figurativas y con otras en las que muestra otras inquietudes artísticas. Aquí conoce a Pablo Serrano

Emplea la *técnica* del óleo exclusivamente y consique una materia densa y rugosa ya que prepara el soporte pictórico con una capa de estuco, como si se tratase de una pintura mural, pero con soporte blando (lienzos, telas y arpilleras)

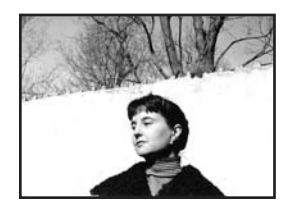

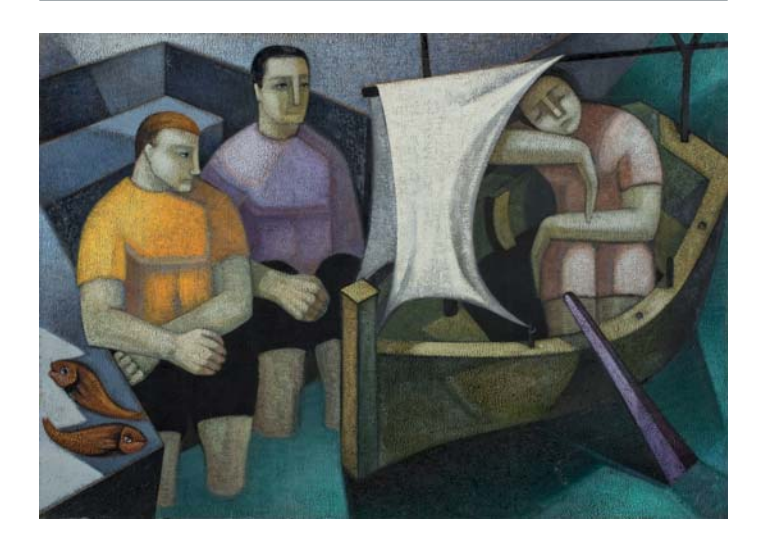

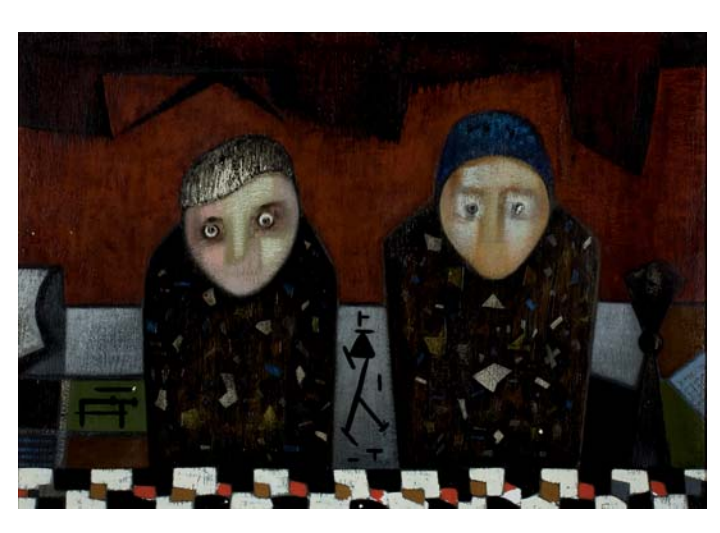

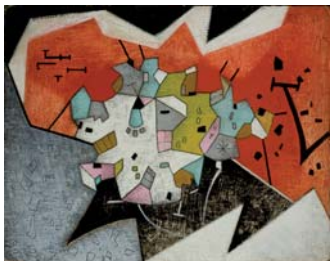

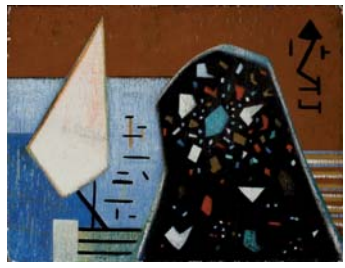

Sin título, c.1953 Técnica mixta sobre arpillera 139x197 cm

Sin título, c.1953 Óleo sobre tela 78x112 cm

Sin título, c. 1956 Óleo sobre cartón 67,2x82,7 cm

Sin título, c. 1953 Técnica mixta sobre cartón 52x67 cm

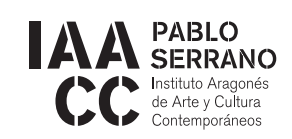

Paseo María Agustín, 20. C.P.: 50004 - Zaragoza (ESPAÑA)

T 0034/976-28-06-59 F 0034/976-28-43-70 mpabloserrano@aragon.es www.iaacc.es / www.museopabloserrano.es

Horario: De martes a sábado de 10 a 14 / 18 a 21 h. Domingos y Festivos de 10 a 14 h.

El Museo permanecerá cerrado: Todos los lunes no festivos. 1 de Enero, 1 de Mayo, Diciembre 24, 25 y 31.

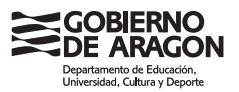

## **JUANA FRANCÉS**

## **LA COLECCIÓN**

Juana Francés [1924 Alicante -1990 Madrid]

## 1956-1963 Abstracción e Informalismo

Es una de las etapas más atractivas de su trayectoria en la que experimenta con todo tipo de materiales. Comienza a trabajar la obra gráfica en los años 60.

Sus composiciones son libres, determinadas por gestos (en diagonal, en aspa, centrípeta hasta asemejar cabezas) muy dinámicas. En ellas se puede ver una evolución temática v técnica:

→ Abstracción gestual sin arenas

Abstracción gestual y matérica, con arenas →Informalismo matérico con referencias figurativas → Abstracción informal con insinuación de formas redondeadas que asemejan una cabeza

La luz la consigue por la superposición de manchas de color y por los tonos de las arenas que incorpora a sus obras. Los colores que utiliza son los blancos, negros, verdosos o tierras. Para realizar estas obras utiliza arenas. pinturas acrílicas y plásticas, pinceles, brochas gruesas y espátulas. El soporte es muy importante, emplea linos, lienzos, arpilleras y sacos que van a aportar texturas distintas a las obras. Deja zonas sin pintar lo que contribuye a dar mayor expresividad a sus composiciones. Técnicamente el uso del "dripping" le obliga a tener el lienzo en posición horizontal para poder efectuar los salpicados o goteos. La pintura se vuelve mucho más diluida y transparente. A partir de 1961 introduce en sus composiciones materiales de desecho.

## En esta época:

1957 Participa en la formación del grupo "El Paso" (1957-60) cuvos miembros fundadores fueron los artistas Rafael Canogar, Luis Feito, Juana Francés, Manolo Millares, Manuel Rivera, Antonio Saura, Pablo Serrano y Antonio Suárez. Y los críticos Manuel Conde y José Ayllón. Expondrá en las dos colectivas que el grupo celebrará en Madrid y Oviedo.

Participa en numerosas exposiciones individuales y colectivas, entre otras:

1959 Exposición individual celebrada en el Salón del Prado del Ateneo de Madrid

III Bienal de Alejandría

- 1960 XXX Bienal de Venecia
	- 'Before Picasso, after Miró" en el Guggenheim Museum de Nueva York

1961 "Contrastes en la Pintura Española de Hoy" en el Museo Nacional de Arte Moderno de Tokio

1962 "Modern Spanish Painting" en la Tate Gallery de Londres

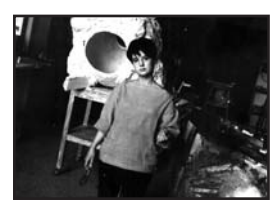

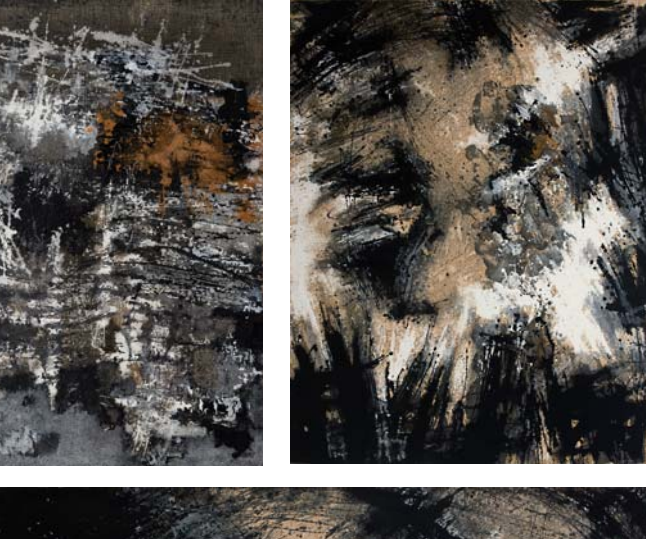

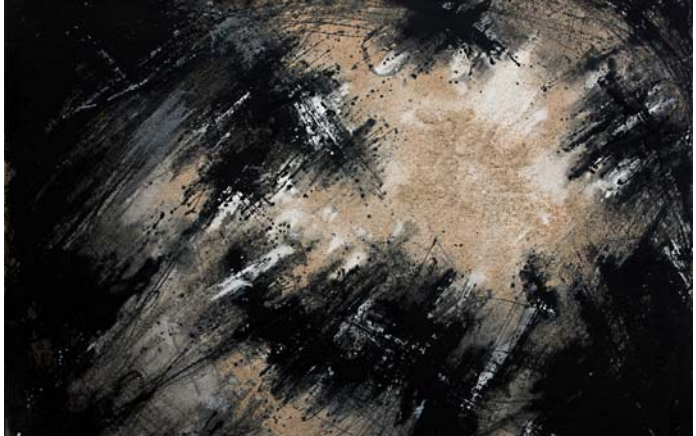

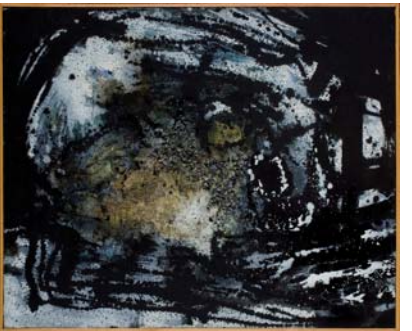

Sin título, 1957 Técnica mixta sobre arpillera 132.5x84 cm

Sin título, 1959 Técnica mixta sobre tela 132,5x197.6 cm

El Troncal nº 2, 1962 Técnica mixta sobre tela 83,3x102,5 cm

Pintura 45, 1960 Técnica mixta sobre tela 1/8x116 cm

Pozo blanco, 1962 Técnica mixta sobre tela 102,3x83,5 cm

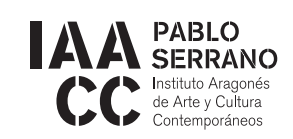

Paseo María Agustín, 20. C.P.: 50004 - Zaragoza (ESPAÑA)

T 0034/976-28-06-59 F 0034/976-28-43-70 mpabloserrano@aragon.es www.iaacc.es / www.museopabloserrano.es

Horario: De martes a sábado de 10 a 14 / 18 a 21 h. Domingos y Festivos de 10 a 14 h.

El Museo permanecerá cerrado: Todos los lunes no festivos. 1 de Enero, 1 de Mayo, Diciembre 24, 25 y 31.

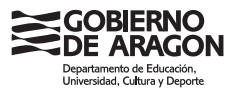

# **JUANA FRANCÉS**

## **LA COLECCIÓN**

## Juana Francés

[1924 Alicante -1990 Madrid]

## 1963-1981 El hombre y la ciudad

Es la etapa más dilatada de su travectoria artística, casi veinte años. En ella plantea una crítica a la ciudad y a la dureza de las máquinas que representan el progreso. Tras la etapa informalista, vuelve a retomar la figura humana.

Las primeras figuraciones, a las que denomina homínidos, son casi caricaturas. Posteriormente, estas figuraciones se reducen solo a las cabezas, a las cuales incorpora pequeñas patitas y más adelante ruedas. Son seres aislados, sin comunicación. Las cabezas aparecen metidas en cajas que son símbolo de la cárcel, de la jaula, de la ciudad deshumanizada. Aparecen referencias urbanas que poco a poco serán sustituidas por elementos y alusiones al mundo industrial. Una imagen que se repite en las composiciones es el teléfono, símbolo de incomunicación ya que aparece roto. A pesar de la dura crítica que encierran estas obras, es evidente la ironía con la que aborda los temas.

En este momento los colores que utiliza son oscuros, negros, verdosos, tierras, ocres.

Pintura y escultura se fusionan. La técnica utilizada es el óleo y poco a poco va añadiendo elementos como enchufes. tornillos, esferas de reloj, etc. Esto le obliga a colocar el lienzo en horizontal en el suelo.

## En esta época:

Intensa actividad expositiva tanto a nivel individual como en colectivas:

1964 Abre la Galería Juana Mordó de Madrid, templo de la vanguardia artística española, donde Juana expone individualmente en 1965

 $\overline{\mathbf{P}}$ articipa en la Bienal de Venecia en 1964, 1966, 1970 y en la Bienal de Sao Paulo en 1971

Colabora con muchas instituciones, entre ellas el Museo de Arte Contemporáneo de Madrid (1984) origen del Museo Reina Sofía

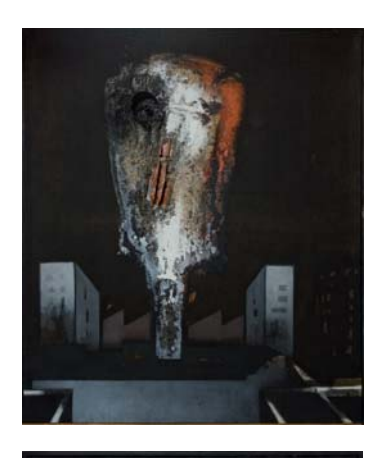

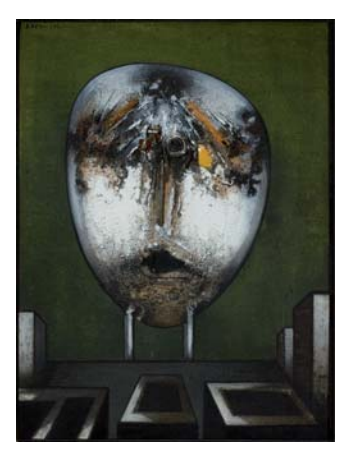

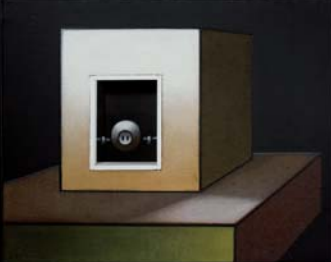

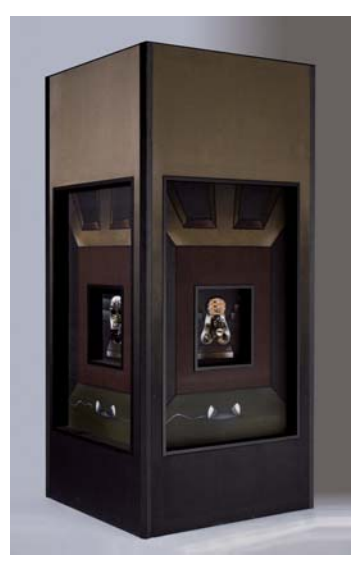

Sin título, c. 1963 Técnica mixta sobre tela 204x173.3 cm

A la espera, 1967 Técnica mixta sobre tela en estructura de madera 68x84x12,5 cm

Sin título (Torre Participación 2), 1974 Técnica mixta sobre tela en estructura de madera 240.5x106x107 cm

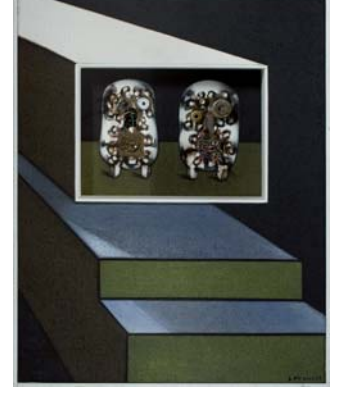

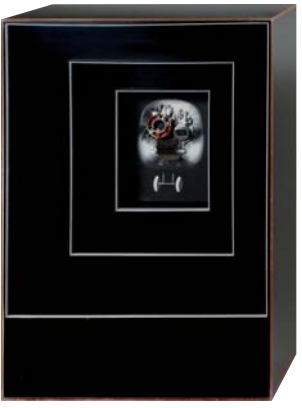

El hombre y la ciudad (nº 13),  $196/$ Técnica mixta sobre tela 117.5x91 cm

Presidentes de Conseio, 1978 Técnica mixta sobre tela en estructura de madera 94,7x76x14 cm

El hombre y la ciudad, 1970 Técnica mixta sobre tela en caia de metacrilato extruido 73x53x24 cm

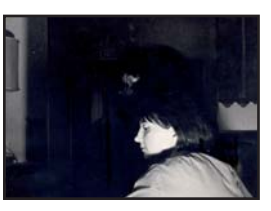

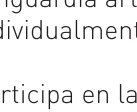

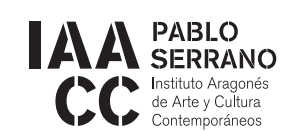

Paseo María Agustín, 20. C.P.: 50004 - Zaragoza (ESPAÑA)

T 0034/976-28-06-59 F 0034/976-28-43-70 mpabloserrano@aragon.es www.iaacc.es / www.museopabloserrano.es

Horario: De martes a sábado de 10 a 14 / 18 a 21 h. Domingos y Festivos de 10 a 14 h.

El Museo permanecerá cerrado: Todos los lunes no festivos. 1 de Enero, 1 de Mayo, Diciembre 24, 25 y 31.

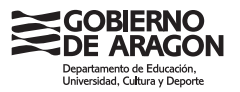

# **JUANA FRANCÉS**

## **LA COLECCIÓN**

## Juana Francés

[1924 Alicante -1990 Madrid]

## 1981-1990 Fondos Submarinos y Cometas

En esta etapa su pintura se vuelve más lúdica. Abandona la figuración y vuelve otra vez a la **abstracción** pura con formas básicas como el círculo y el rectángulo. Representa el tema del cielo (los cometas en el aire) y el mar (el movimiento y refleio de la luz en los fondos submarinos)

Las obras que hacen referencia a los fondos submarinos son una explosión de luz. color y optimismo. La paleta ahora está compuesta por tonos intensos como naranjas,  $am$   $\odot$  llos, azules y verdes.

También se produce un cambio en el material utilizado, ya que introduce el papel como soporte de su pintura con el gouache diluido en aguada o denso y la tinta negra. Sus últimos trabajos, vuelven a recuperar el blanco y el negro como predominio cromático en la representación de los cometas. En los últimos años retoma la tela como soporte de sus cuadros en los que aparecen trazos gestuales, goteados y barridos de color.

## En esta época:

Intensa actividad expositiva tanto a nivel individual como en colectivas:

1984 "Mujeres Pintoras", en la sala de exposiciones de la Dirección General de Cultura, Madrid

1985 "Exposición-Homenaje a Juana Mordó: Por el Arte", en el Círculo de Bellas Artes, Madrid

1986 "Arte español en Nueva York 1950-1970", en la Fundación Juan March, Madrid y en 1987 en Cuenca y Zaragoza

1990 "A Joana Francés" en el Palacio Gravina, Alicante

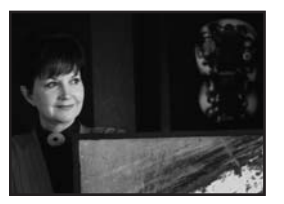

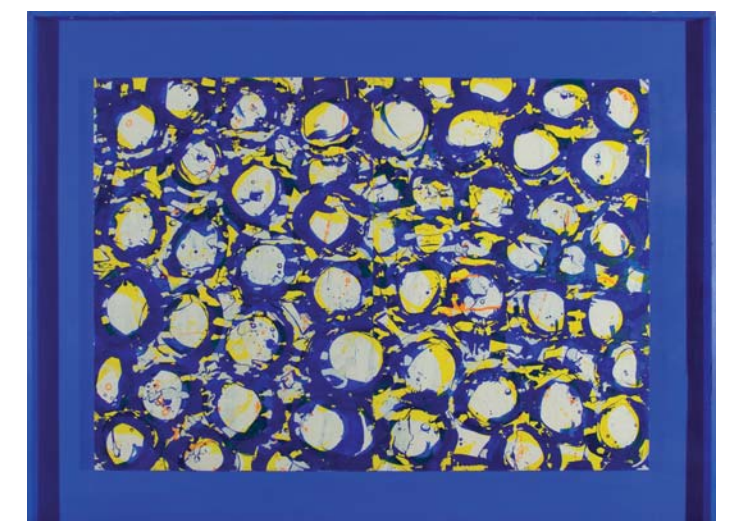

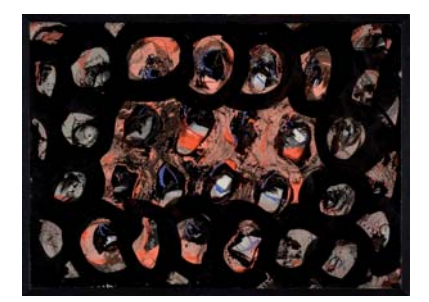

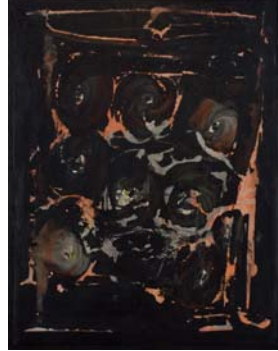

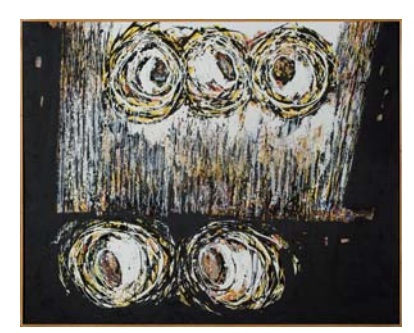

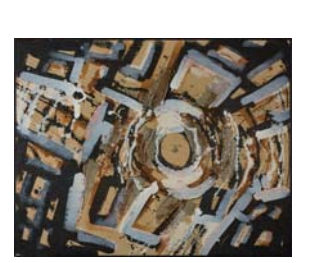

Sin título, 1985 Gouache en papel sobre tabla 134.3x178.5x5.5 cm

Sin título 1980 Técnica mixta en papel sobre tabla 38x51,6 cm

Sin título, 1989 Técnica mixta sobre tela 132.2x165 cm

Sin título, 1965 Gouache en papel sobre tabla 68,2x52 cm

Sin título, c. 1990 Técnica mixta sobre tela 116,3x148,5 cm

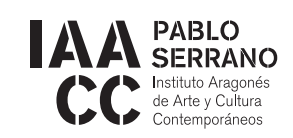

Paseo María Agustín, 20. C.P.: 50004 - Zaragoza (ESPAÑA)

T 0034/976-28-06-59 F 0034/976-28-43-70 mpabloserrano@aragon.es www.iaacc.es / www.museopabloserrano.es

Horario: De martes a sábado de 10 a 14 / 18 a 21 h. Domingos y Festivos de 10 a 14 h.

El Museo permanecerá cerrado: Todos los lunes no festivos. 1 de Enero, 1 de Mayo, Diciembre 24, 25 y 31.

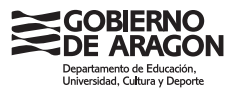